## Purpose

Common block UDEBUG contains trace and debug levels for the following software components:

- o Hydrologic Command Language (HCL)
- o Preprocessor Data Base (PPDB)
- o Preprocessor Parametric Data Base (PPPDB)
- o Processed Data Base (PDB)
- o System Utility routines

## Listing

COMMON /UDEBUG/ IOGDB,IHCLTR,IHCLDB,IPRTR,IPRDB,IPDTR,IPDDB, IPPTR,IPPPDB,IUTLTR,IUTLDB,IDBDUM(4)

## Description of Variables

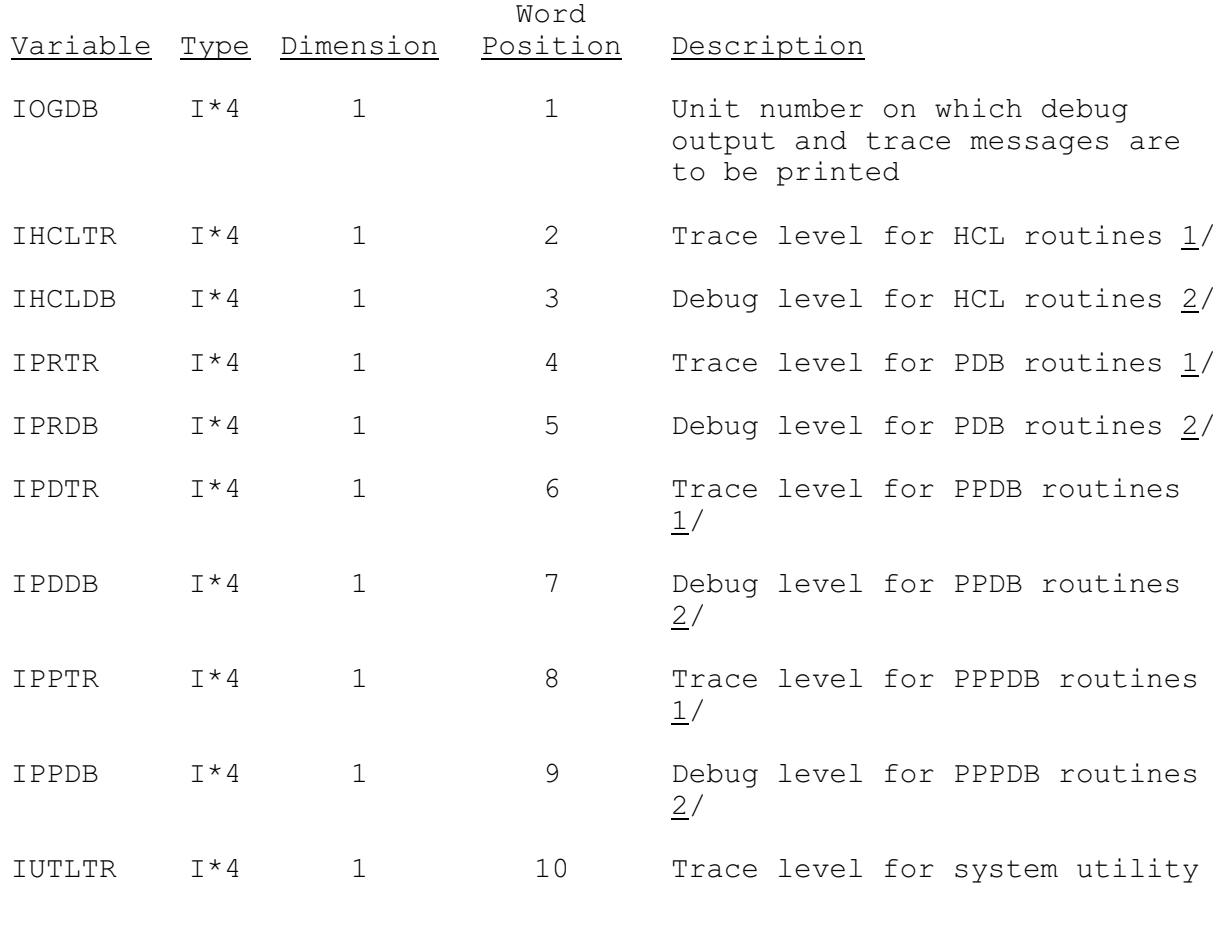

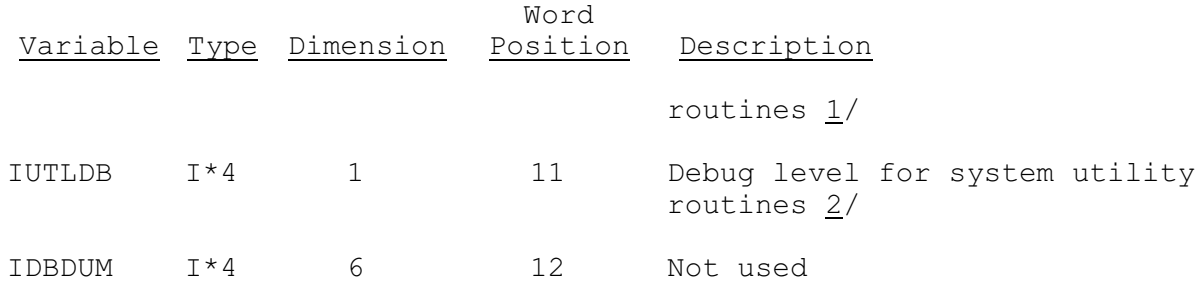

Notes:

- $1/ 0 =$  do not print trace message
	- >0 = print trace messages if trace level is greater than or equal to trace level for the subroutine

Two trace messages are printed by each routine. 'ENTER routine' is printed when the routine is entered. 'EXIT routine' is printed before exiting from the routine. The trace level for the subroutine is fixed by the programmer and must be greater than zero. Higher level routines have a lower trace level.

 $2/$  0 = do not print debug message >0 = debug level, print debug messages

The debug levels can be implemented in several ways:

- o One debug level can be used to control all the debug output for a set of routines.
- o Several debug levels can be used to control the level of debug output for all or parts of a set of routines. For example, one debug level could be used to control debug output for all read routines and one for all write routines; or different levels could control the amount of debug output printed for all routines (the greater the level, the more debug output).